LWCP for VX Version 0.7.2, Date: 27-Jan-2009 Version 0.7.3, Date: 10-Feb-2009 Version 0.7.4, Date: 16-Feb-2009 Version 0.7.5, Date: 20-Feb-2009 – changed "take studio.next" to "take studio.line" Version 0.7.6, Date: 02-Mar-2009 – added simple usage example Version 0.9.6, Date: 02-Sep-2009 – login, mode, date, auto\_answer

# **Sample operations**

#telnet 192.168.0.24 20518

#### **Quick Start**

```
# ******************
# very basic test to get audio from PC softphone mic to Node
# ******************
# loging, default is user = user, password empty
login cc user = "user", password = ""
# ******************
# select studio 1
select studio id = 1
# load show 1 in studio 1
select show studio id = 1
# ******************
# now you should call with SIP phone to phone number configured for 
#some line. Typicaly you should be able to call just to IP number 
#(192.168.0.24)
# ******************
# answer next (first in line) ringing line (next button on desktop director)
take studio.line
# ******************
# now there should be audio going from softphones MIC to LW channel
# associated with line 1. For instance 9001.
# ******************
# drop line 1. We assume line was ringing as it was configured to 
# accept direct IP calls, like this: "sip:192.168.0.24"
drop studio.line#1
# ******************
# end basic test
# ******************
```
#### **Rest of Commands**

```
# login and respones needs to be loget in before sending eny commands
login cc user = "user", password = ""
ack cc logged=FALSE
login cc user = "user", password = ""
ack cc logged=TRUE
# getting studio list
get cc studio_list
indi cc studio list = [ [1, "Studio 1"] ]# trying to select non-existing studio
select studio id = 2
ack cc $status="studio : Error during studio selection."
# selecting current studio
select studio id = 1
event studio id = 1, name = "Studio 1", show_id = 1, show_name = "Show 1",
next = 0, num lines = 12, num hybrids = 7, num hyb fixed = 4, mute = FALSE,
show_locked = FALSE
```

```
get studio id
indi studio id = 1
get studio name
indi studio name = "Studio 1"
get studio show_list
indi studio show_list = [1, "Show 1"]# passing unexpected object for function
select show abc show id=1
ack cc $status="studio#1: Not a valid object for 'select show' operation."
# loading show with id 1 in current studio
select show studio show id=1
event studio.line#1 state = IDLE, callstate = IDLE, name = null, local =
"\langlesip:192.168.0.24>", remote = null, fixed = TRUE, hybrid = 1, time = null,
comment = ""
event studio show id = 1, show name = "Show 1", next = 0, num lines = 12,
show locked = FALSE# unloading any show from studio
select show studio show id=0
event studio show_id = \overline{0}, show_name = null, next = 0, num_lines = 0,
show_locked = FALSE
get studio show_id
indi studio show id = 1
get studio show_name
indi studio show_name = "Show 1"get studio line_list
indi studio line list =
[[IDLE, IDLE, null, "<sip:192.168.0.24>", null, TRUE, 1, null, ""],
[IDLE, IDLE, null, "<sip:21@192.168.0.24>", null, FALSE, 0, null, ""], 
[IDLE, IDLE, null, "<sip:22@192.168.0.24>", null, FALSE, 0, null, ""], 
[IDLE, IDLE, null, "<sip:23@192.168.0.24>", null, FALSE, 0, null, ""], 
[IDLE, IDLE, null, "<sip:24@192.168.0.24>", null, FALSE, 0, null, ""], 
[IDLE, IDLE, null, "<sip:40@192.168.0.23>", null, FALSE, 0, null, ""], 
[IDLE, IDLE, null, "<sip:41@192.168.0.23>", null, FALSE, 0, null, ""], 
[IDLE, IDLE, null, "<sip:42@192.168.0.23>", null, FALSE, 0, null, ""], 
[NONE, IDLE, null, "<>", null, FALSE, 0, null, ""], [NONE, NONE, null, null,
null, FALSE, 0, 0, null], [NONE, NONE, null, null, null, FALSE, 0, 0, null],
[NONE, NONE, null, null, null, FALSE, 0, 0, null]]
# get number of lines in current studio
get studio num_lines
indi studio num lines = 12# get number of hybrids – both fixed and selectable
get studio num_hybrids
indi studio num_hybrids = 7
# get number of fixed hybrids (you can calculate number of selectable)
get studio num hyb fixed
indi studio num_hyb_fixed = 4
# hybrid list of names. Hybrid id is position in list
get studio hybrid_list
indi studio hybri\overline{d}_ilist = ["Fixed Channel 1", "Fixed Channel 2", "Fixed
Channel 3", "Fixed Channel 4", "Selectable Channel 1", "Selectable Channel 
2", "Selectable Channel 3"]
# get position of next line
get studio next
indi studio next = 0
# sets studio in busy state
busy_all studio state=TRUE
```

```
event studio busy_all = TRUE
event studio.line#1 state = BUSY, callstate = IDLE
get studio busy_all
indi studio busy all = TRUE
# sends chat message to everybody in current studio
im studio message="DJ:Do you have more calls?"
event studio message = "DJ:Do you have more calls?"
get studio mute
indi studio mute = FALSE
get studio show_locked
indi studio show locked = FALSE
#
# studio.line
#
get studio.line#1 state
indi studio.line#1 state = IDLE
get studio.line#1 callstate
indi studio.line#1 callstate = IDLE
get studio.line#1 name, local, remote
indi studio.line#1 name = null, local = "<sip:192.168.0.24>", remote = null
get studio.line#1 fixed
indi studio.line#1 fixed = TRUE
get studio.line#1 hybrid
indi studio.line#1 hybrid = 1
# RINGING_IN call
event studio next = 1event studio.line#1 state = IDLE, callstate = RINGING IN, time = 0
# get time since line RINGING OUT, in miliseconds
get studio.line#1 time
indi studio.line#1 time = 50578
get studio.line#1 time
indi studio.line#1 time = 56108
# accepting RINGING IN call and taking it on air
take studio.line#1
event studio next = 0
event studio.line#1 state = ON_AIR, callstate = ACCEPTED, time = 169040
event studio.line#1 state = ON<sup>-</sup>AIR, callstate = ESTABLISHED, time = 0
# comment for the line
set studio.line#1 comment="This is very interesting"
event studio.line#1 comment = "This is very interesting"
get studio.line#1 comment
indi studio.line#1 comment = "This is very interesting"
# seizes line
seize studio.line#2
event studio.line#2 state = SEIZED, callstate = IDLE, hybrid = 0, time =
null
# calling from line 2 to line 5 placing call on line 2 on-air, hybrid 5
call studio.line#2 number="sip:24@192.168.0.24" hybrid=2
event studio.line#2 state = SEIZED, callstate = \overline{R}INGING OUT, hybrid = 5,
time = 0event studio next = 5
event studio.line#5 state = IDLE, callstate = RINGING IN, hybrid = 0, time =
0
```

```
event studio.line#2 state = SEIZED, callstate = RINGING OUT, hybrid = 5,
time = 290# take next call on air
take studio.line
event studio.line#5 state = ON AIR, callstate = ACCEPTED, hybrid = 5, time =
295969
event studio next = 0
event studio.line#2 state = ON_AIR, callstate = ESTABLISHED, hybrid = 5, 
time = 0event studio.line#5 state = ON_AIR, callstate = ESTABLISHED, hybrid = 5, 
time = 0drop studio.line#5
event studio.line#5 state = IDLE, callstate = IDLE, hybrid = 0, time = null
# lock line so that it does not get droped when conferencing
lock studio.line#1
event studio.line#1 state = ON AIR LOCKED, callstate = ESTABLISHED, time =
3610117
# unlocks line, puts back on air
take studio.line#1
event studio.line#1 state = ON_AIR, callstate = ESTABLISHED, time = 3702711
hold studio.line#1
event studio next = 1
event studio.line#1 state = ON_HOLD, callstate = ESTABLISHED, time = 7992359
#mute ringers
# console 1 mutes
set studio mute = TRUE
event studio mute = TRUE
# console 2 mutes
set studio mute = TRUE
event studio mute = TRUE
# console 1 un-mutes
set studio mute = FALSE
event studio mute = TRUE
# console 2 un-mutes
set studio mute = FALSE
event studio mute = FALSE
# for VX phone to get date and time from VX Engine on startup
get cc date
indi cc date = "2009-09-02T06:28:40"
# sets studio in auto answer mode – all calls will be answered and put on 
hold
set studio auto_answer = TRUE
event studio auto_answer=TRUE
set studio auto answer = FALSE
event studio auto answer=FALSE
TODO: add some Handset examples
```
# **General**

#### **Port**

TCP/IP port for accessing LWCP protocol on VX main unit is 20518

#### **Event on changed**

Whenever any of the properties of object is changed, event is sent only changed properties and their new values for that object. Some exceptions are, for instance line properties state and callstate are sent always together.

## **Comment**

# - comment. Any line that client sends starting with # is ignored by VX.

## **Case Sesitivity**

Protocol is case sensitive

# **Protocol objects, their properties and methods**

### **Property types:**

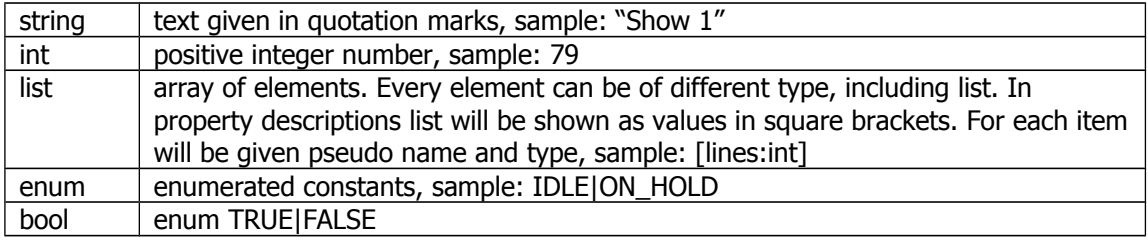

Protocol objects:

cc - place where to put global methods and properties studio - represents physical studio and it's attributes studio.line# - array of line objects for that studio. Line id is position in array

# **cc** object

place where to put global methods and properties

### **get cc**

**studio\_list** list:[studio:[studio.id, studio.name]] **date** string [YYYY-MM-DDThh:mm:ss] retrns date and time from VX Engine

### **login cc**

**user** string **password** string you need to login before any commands can be executed. Default user = "user", password="' status of success in ack: ack cc logged=FALSE – login unsuccessful ack cc logged=TRUE – login successful

### **set cc**

**mode** enum: TALENT|PRODUCER for compatibility with DD. Only write only property, no events. Functionality of other commands does not depend on this mode.

## **studio** object

represents physical studio and it's attributes. Current studio where client who is connected is located.

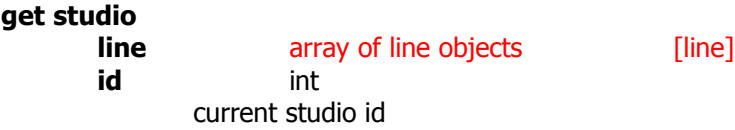

**name** string current studio name **show\_id** int id of show loaded in current studio. 0 if nothing loaded. **show name** string **num\_lines** int number of lines in current studio **num\_hybrids** int number of hybrids – both fixed and selectable **num hyb fixed** int number of fixed hybrids (you can calculate number of selectable) **next** int position of line that will be answered by next command (take studio.line) **busy** all bool indicates if studio is in busy all state **mute** bool TRUE if ringers of all VX Directors set to muted **show\_locked** bool TRUE indicates that show change for studio is forbidden **show list** list:[show:[show id:int, show name:string]] list of shows available for this studio. Each list member is list consisting of: show  $id - id$  of show show name – name of the show **line\_list** list:[lines:[line.state, line.callstate, line.name?, line.local, line.remote, line.fixed, line.hybrid, line.time?, line.comment]] **hybrid list** list:[hybrid name:string] list of hybrid names. Hybrid id is position in list.

hybrid\_name – hybrid name as configured in VX

### **set studio**

#### **mute** bool

mutes ringer of all VX Desktop Directors associated with this studio. Keeps track of how many times it was muted and need to un-mute the same number of times for ringers to start ringing. For example, if Console1 mutes ringer in Studio1, then Console2 mutes ringer in Studio1, then Console1 sends un-mute command – ringer still needs to be muted. When un-mute command is sent from second console, only then ringer is active again.

### show locked bool

if it is set to TRUE, show can not be changed for this studio. Future: maybe we want to implement "forced" parameter for select\_show that can ignore locked state.

# **answer mode** bool

sets studio in auto answer mode – all calls will be answered and put on hold

### **select studio**

**id** int

selects current studio for this connection to work with.  $id - id$  of studio which to select as current. Triggers studio:event.

### **select\_show studio**

## **show\_id** int

loads show in this studio. All sessions will be affected. Triggers studio:event, line[]:event

### **busy\_all studio**

**state** bool[=TRUE]

sets studio in busy\_all state or back to normal

## **im studio**

#### **message** string

sends chat message to everybody in current studio. User name needs to be placed inside message with some separator, like ":". For example: "Prod: good work!"

## Need to describe events!

## **line** object

array of line objects for that studio. Line id is position in array. Each particular object represents one particular line in studio with its number and state.

## **get studio.line#x**

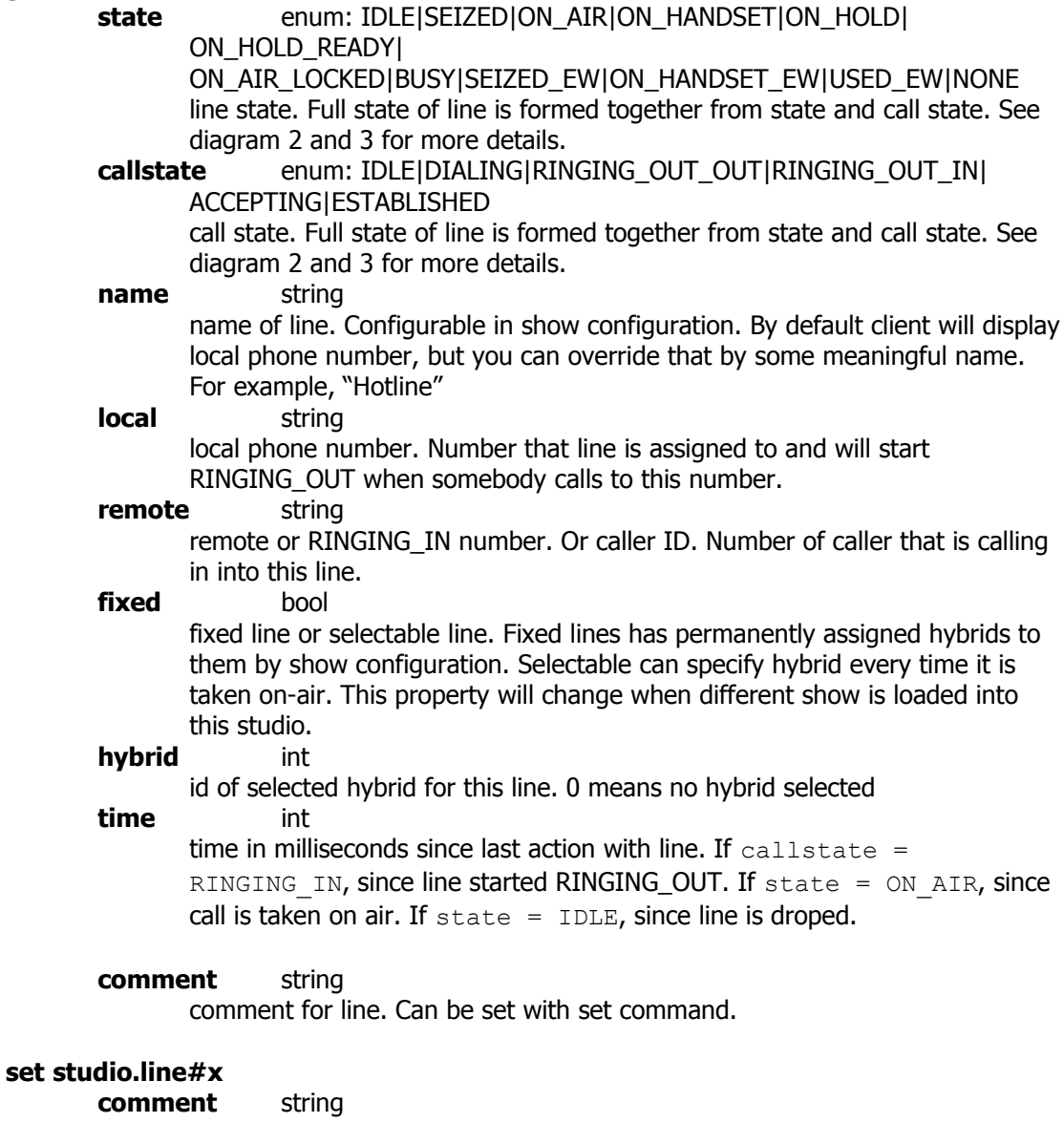

comment to set.

#### **seize studio.line#x**

puts line in seize state. Before dialing, client would seize line thus reserving it for himself. Triggers state change for this line to  $\texttt{state} = \texttt{SELECT}$ , callstate = IDLE>

## **call studio.line#x**

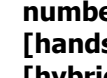

**er** string **[handset** bool=FALSE**] [hybrid** int=0**]**

calls to remote number given by number parameter. If handset is FALSE, places call on-air, otherwise on handset. If handset=FALSE, can specify also hybrid for selectable lines. For fixed lines no need to specify hybrid.

# **take studio.line[#x]**

**[handset** bool=FALSE**]**

**[hybrid** int=0**]**

answers RINGING\_IN call. If handet is FALSE, places call on-air, otherwise on handset. If handset=FALSE, can specify also hybrid for selectable lines. For fixed lines no need to specify hybrid.

If index of line is not given, then answers next call in line. If concrete line is specified with studio.line#x then answers that line. X is position of line from 1 to num\_lines.

## **drop studio.line#x**

drops line

## **lock studio.line#x**

lock line so that it does not get dropped when conferencing. Can be unlocked with take

## **hold studio.line#x**

**[ready** bool=FALSE]

puts line on hold. If ready = TRUE, puts line in ready hold. Can be taken back on air or on handset with take.

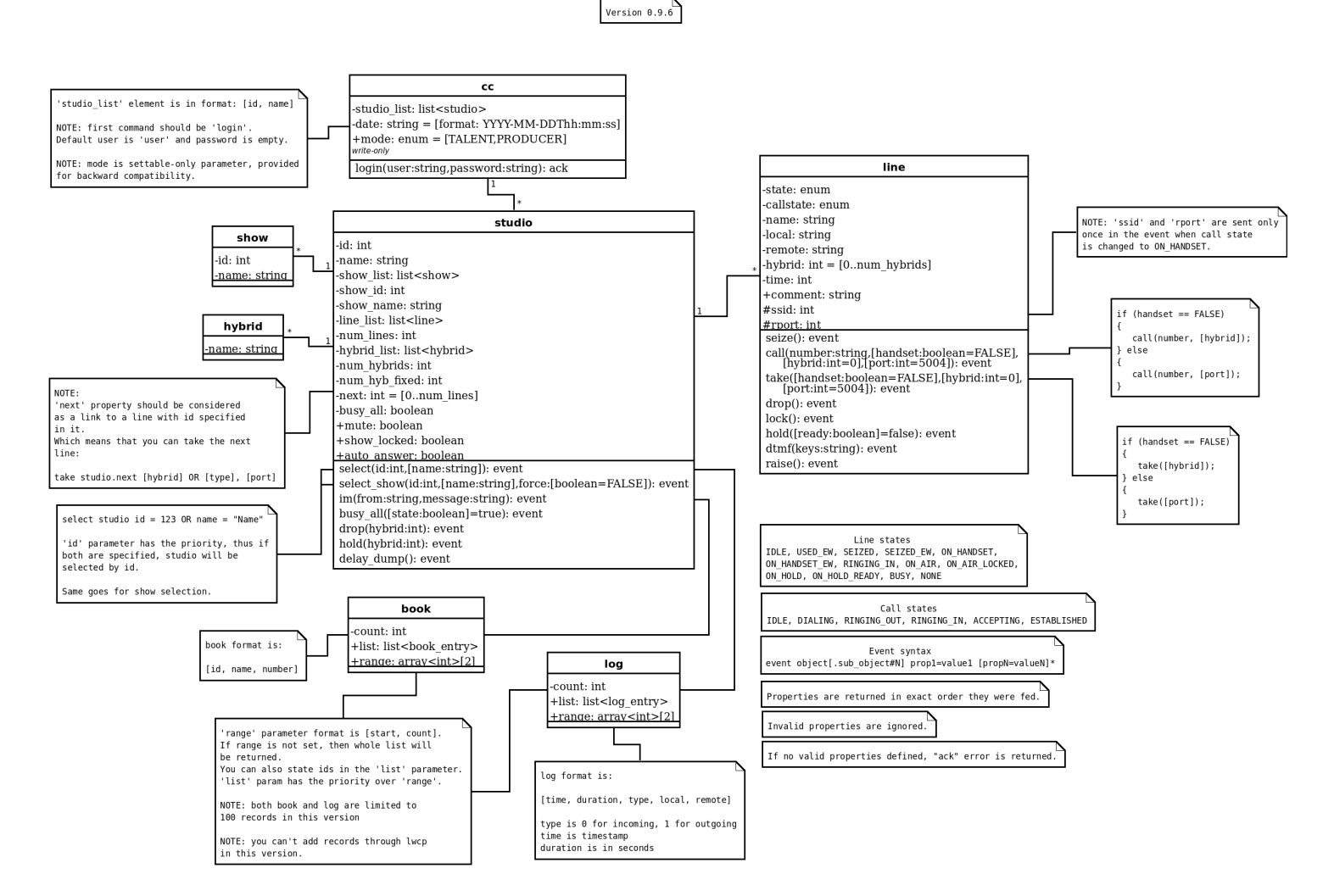

1. LWCP objects, properties and functions

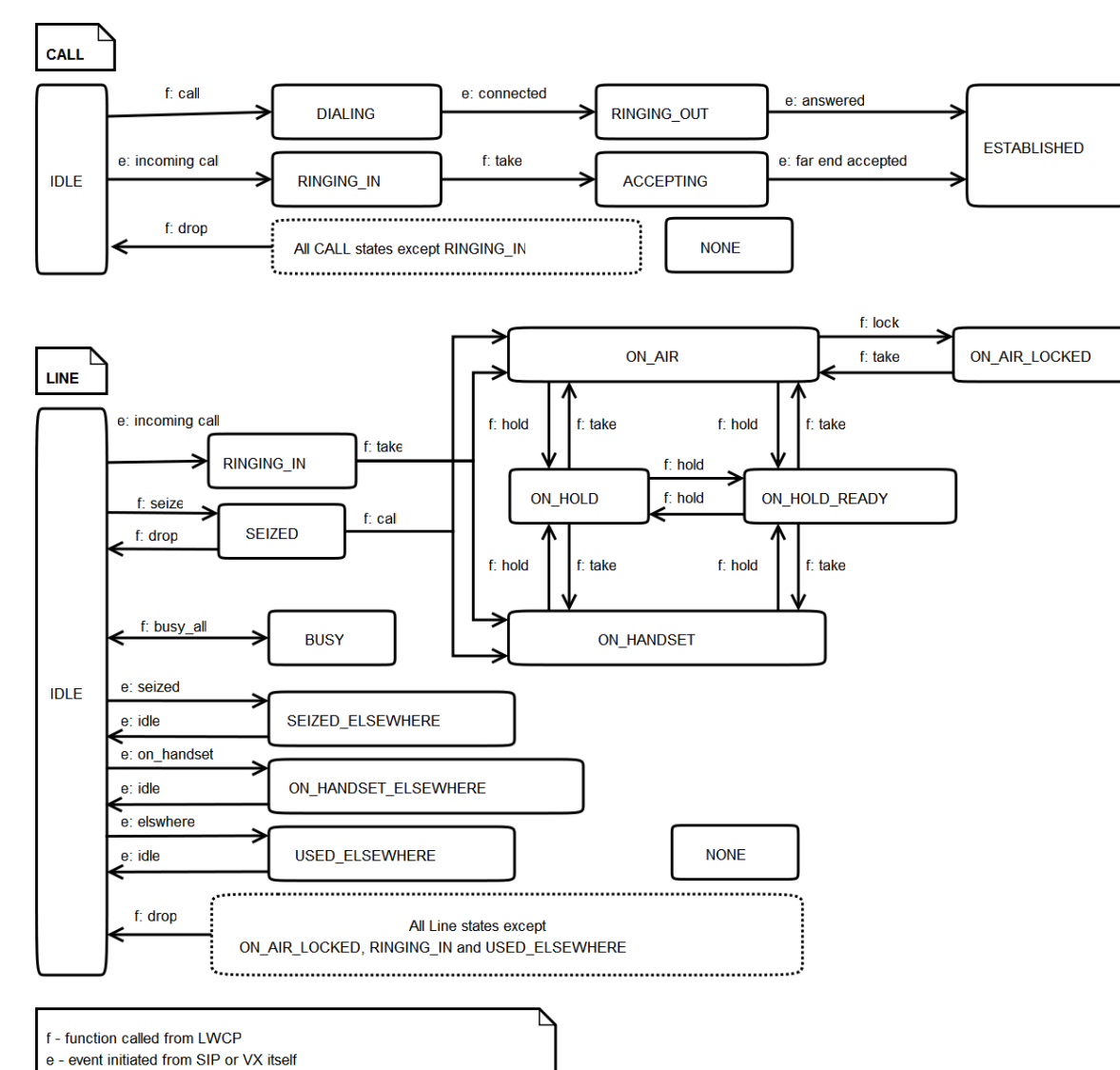

2. Line and call state diagram

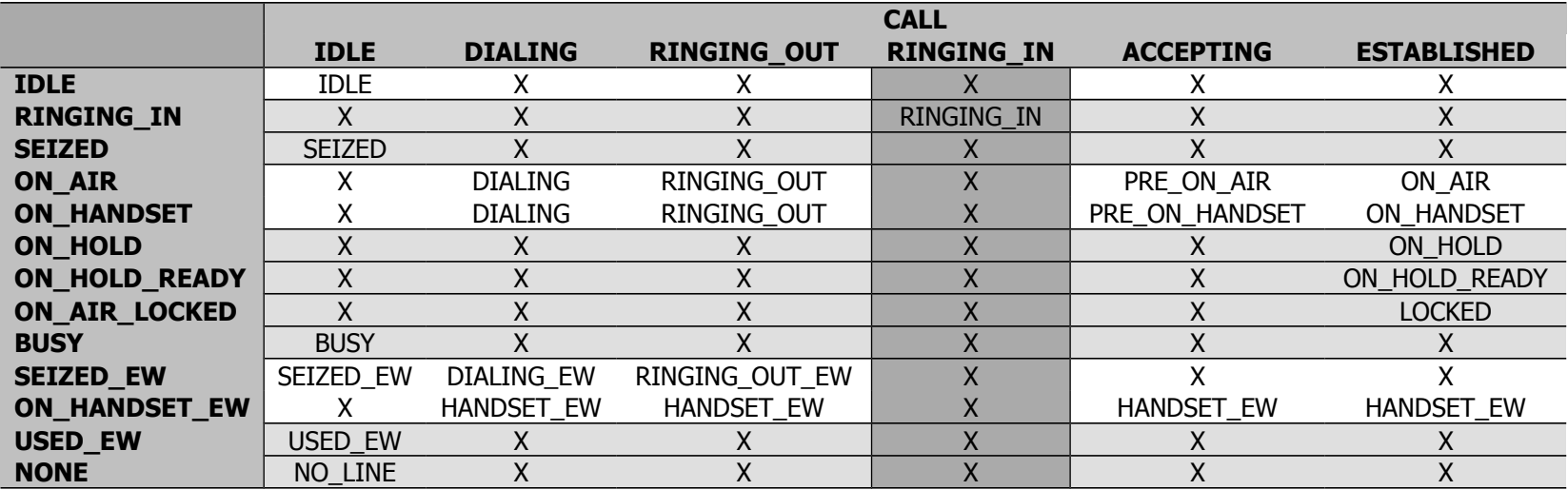

State can be determined from LINE state only State can be determined from CALL state only

## **Icons**

IDLE dot RINGING IN ringing<br>SEIZED static di DIALING animated dialpad RINGING \_OUT PRE\_ON\_AIR animated on air ON\_AIR on air PRE\_ON\_HANDSET animated handset ON\_HANDSET handset ON\_HOLD on hold ON\_HOLD\_READY on hold ready LOCKED on air locked BUSY busy SEIZED\_EW gray dialpad

static dialpad

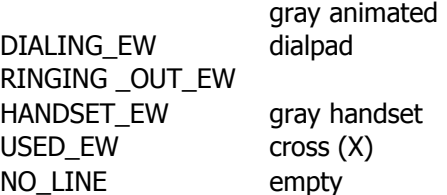